## Introduction to Programming in C

#### (IS-FEE-10061S)

Białystok University of Technology<br>Fasulty of Flectrical Fraineering Faculty of Electrical EngineeringAcademic year 2023/2024

Workshop no. 12 (23.05.2024)

Jarosław Forenc, PhD

#### **Topics**

- $\mathcal{L}_{\mathcal{A}}$  Functions in C
	- $\Box$ □ general structure, arguments and function parameters
	- $\Box$ default function parameter values
	- $\Box$ function prototypes
	- $\Box$ passing vectors to functions

#### Program in C language

- $\mathbb{R}^2$  A program in C language consists of functions and variables
	- $\Box$ n functions contain statements that perform operations
	- $\Box$ variables hold values

```
#include <stdio.h> /* diagonal of a square */#include <math.h>int main(void){float a = 10.0f, d;d = a * sqrt(2.0f);printf("Side = %g, diagonal = %g\n",a,d);return 0;
} Side = 10, diagonal = 14.1421
```
#### Program in C language

- $\mathcal{L}_{\rm{max}}$  A program in C language consists of functions and variables
	- $\Box$ n functions contain statements that perform operations
	- $\Box$ variables hold values

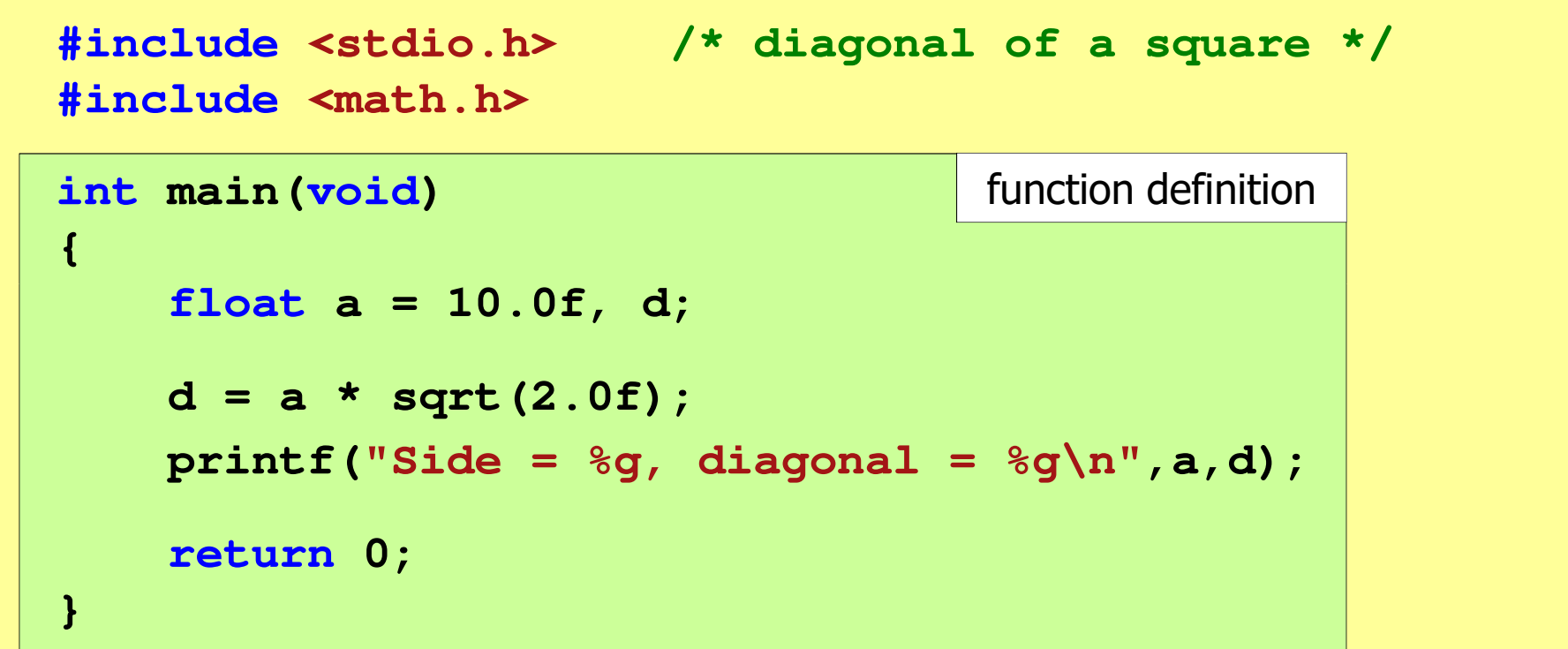

#### Program in C language

- $\mathbb{R}^2$  A program in C language consists of functions and variables
	- $\Box$ n functions contain statements that perform operations
	- $\Box$ variables hold values

```
#include <stdio.h> /* diagonal of a square */#include <math.h>int main(void){float a = 10.0f, d;function callsd = a * sqrt(2.0f);sqrt(2.0f)
printf("Side = %g, diagonal = %g\n",a,d);printf("Side = %g, diagonal = %g\n",a,d);return 0;
}
```
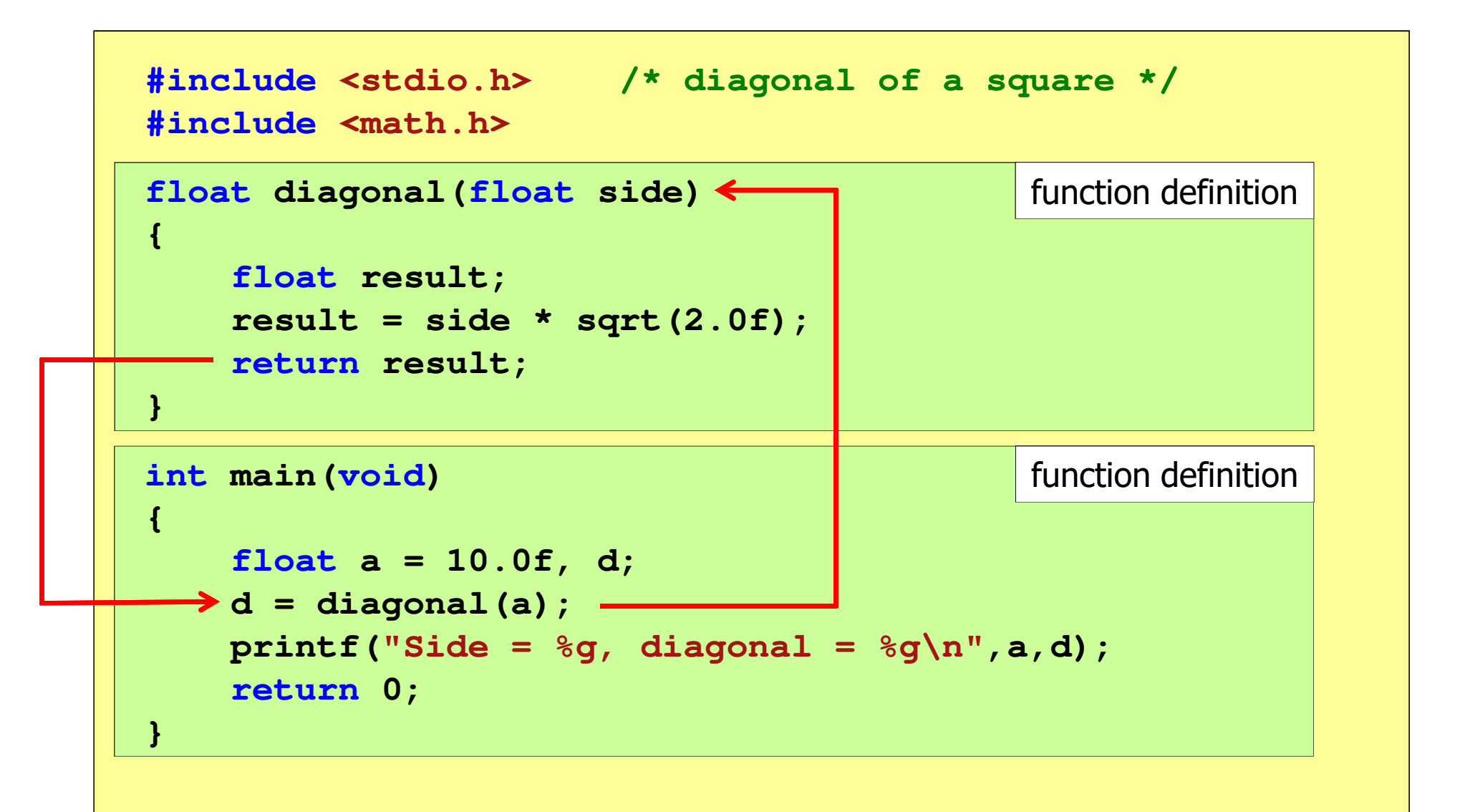

#### The general structure of functions in C

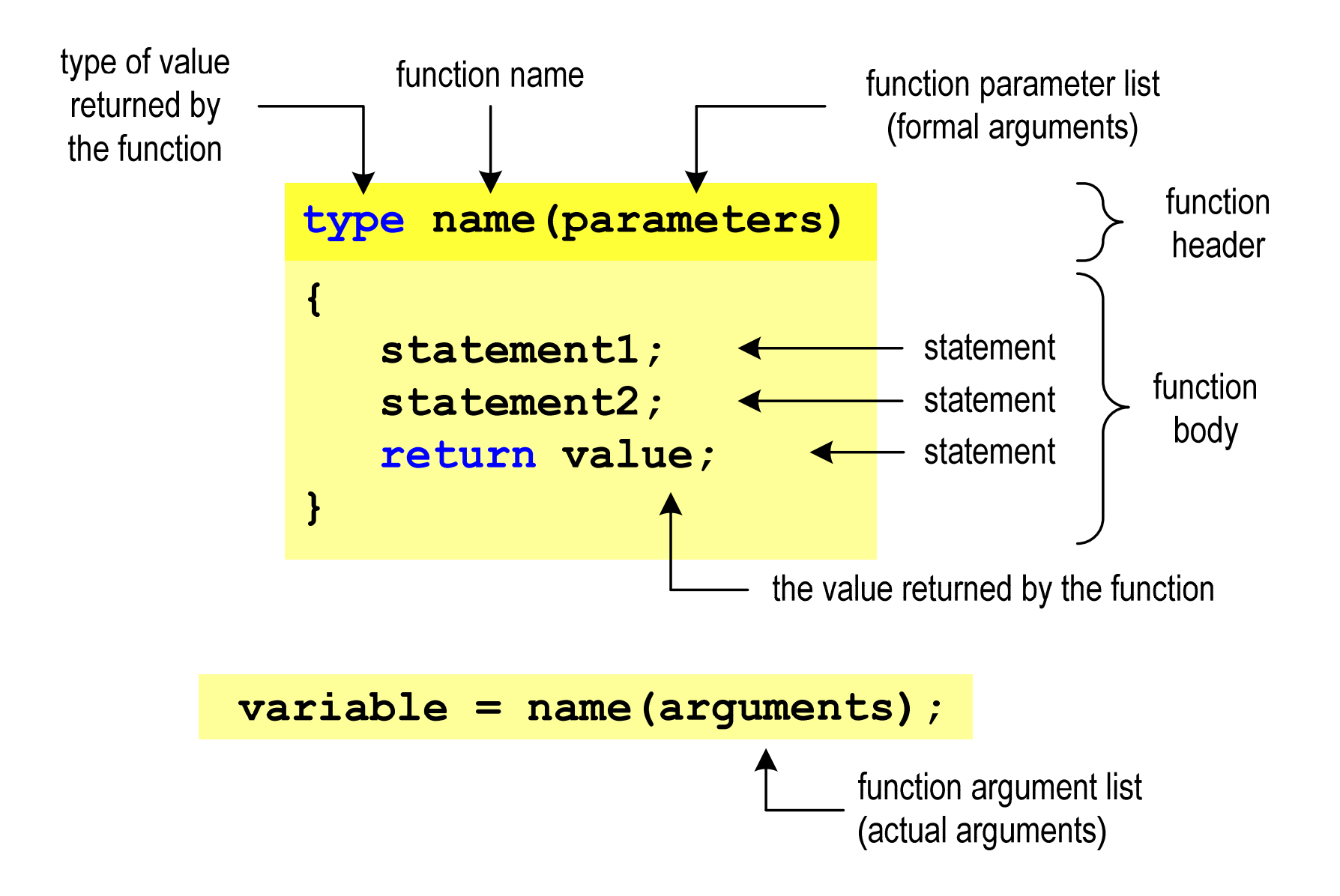

#### The general structure of functions in C

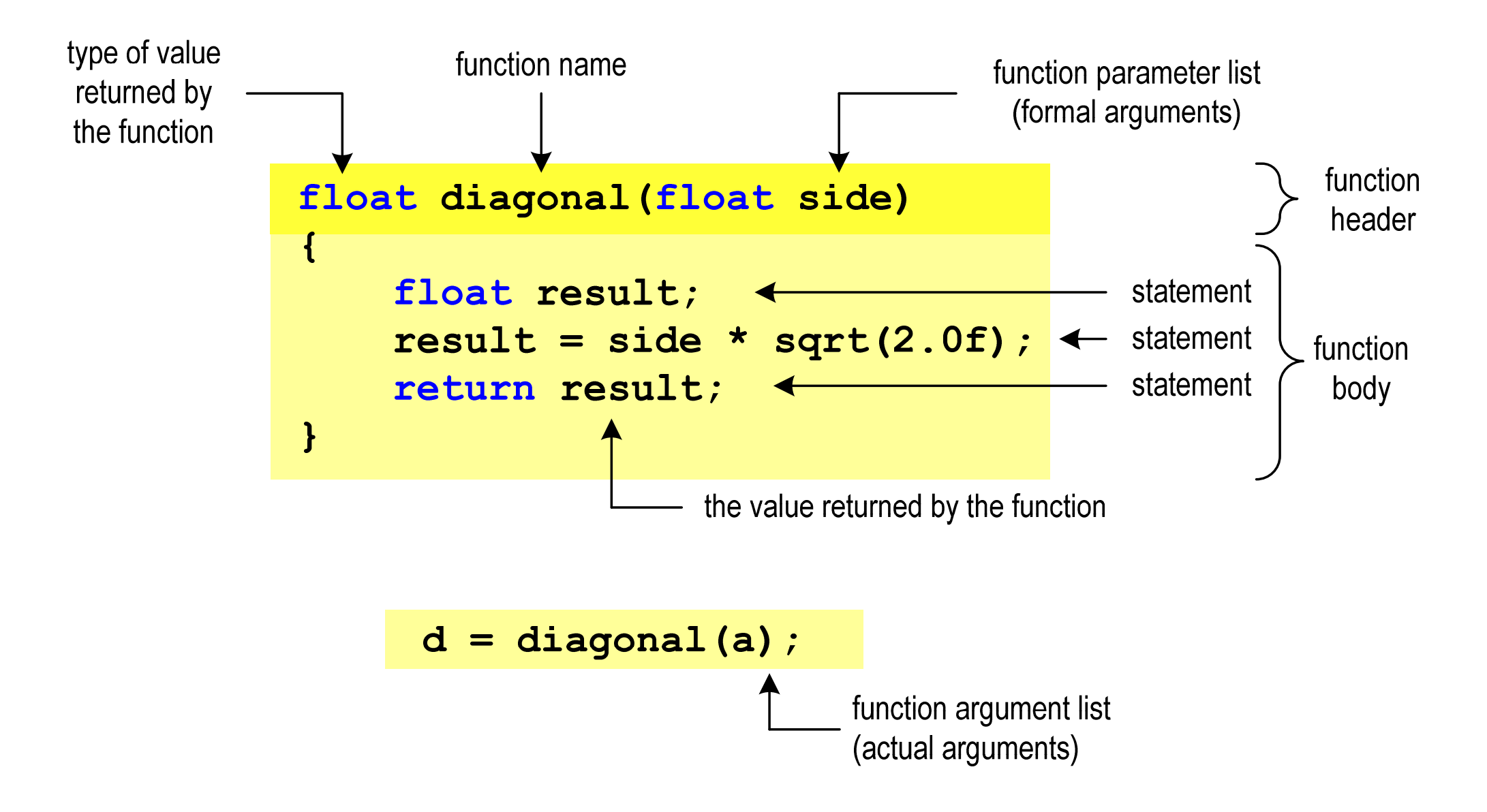

#### Functions: arguments

 $\mathcal{L}_{\mathcal{A}}$  Function arguments can be numeric constants, variables, arithmetic expressions, or function calls

```
d = diagonal(a);
```
**d = diagonal(10);**

```
d = diagonal(2*a+5);
```

```
d = diagonal(sqrt(a)+15);
```
 $\mathcal{L}^{\text{max}}$ A function call can be an argument to another function

```
printf("Side = %g, diagonal = %g\n",
a, diagonal(a));
```
#### Functions: parameters

 $\mathcal{L}_{\mathcal{A}}$  Parameters are treated in the same way as variables declared in this function and initialized with the values of the calling arguments

```
float diagonal(float side)
{float result;
    result = side * sqrt(2.0f);return result;
}
```
**Contract** The diagonal() function can be written in a simpler form:

```
float diagonal(float side)
{return side * sqrt(2.0f);
}
```
#### Functions: parameters

- $\mathcal{L}_{\rm{max}}$  If the function has several parameters, then for each of them the following is given:
	- $\Box$ parameter type
	- $\Box$ parameter name
- **Contract** Parameters are separated by commas

```
/* diagonal of a rectangle */float diagonal( diagonal(float a, float b)
{return sqrt(a*a+b*b);
}
```
#### Functions: parameters

 $\mathcal{L}_{\text{max}}$ Variables can have the same name in different functions

```
#include <stdio.h> /* diagonal of a rectangle */#include <math.h>float diagonal(float a, float b)
{return sqrt(a*a+b*b);
}int main(void){float a = 10.0f, b = 5.5f, d;d = diagonal(a,b);
printf("Diagonal of a rectangle = %g\n",d);return 0;
}
```
#### Functions: default function parameter values

 $\mathcal{L}_{\text{max}}$ Function parameters can have default values in function definition

```
float diagonal(float a = 10, float b = 5.5f)
{return sqrt(a*a+b*b);
}
```
 In this case, the function can be called with two, one, or no arguments

**d = diagonal(a,b);**

**d = diagonal(a);**

**d = diagonal();**

 $\mathcal{L}_{\text{max}}$  Missing arguments will be replaced with default values

#### Functions: default function parameter values

- $\mathcal{L}_{\mathcal{A}}$ Not all parameters need to have default values
- T. Default values must be specified starting from the right side of the parameter list

```
float diagonal(float a, float b = 5.5f)
{return sqrt(a*a+b*b);
}
```
 $\mathbb{R}^2$ The above function can be called with one or two arguments

**d = diagonal(a,b);**

**d = diagonal(a);**

**College**  Default parameter values can be given in the declaration <mark>or</mark><br>in the function defin in the function definition

#### Functions: the value returned by the function

■ The return keyword can be used multiple times within a function

```
float grade(int pts)
{if (pts>90) return 5.0f;
    if (pts>80 && pts<91) return 4.5f;
    if (pts>70 && pts<81) return 4.0f;
    if (pts>60 && pts<71) return 3.5f;
    if (pts>50 && pts<61) return 3.0f;
   if (pts<51) return 2.0f;
}
```
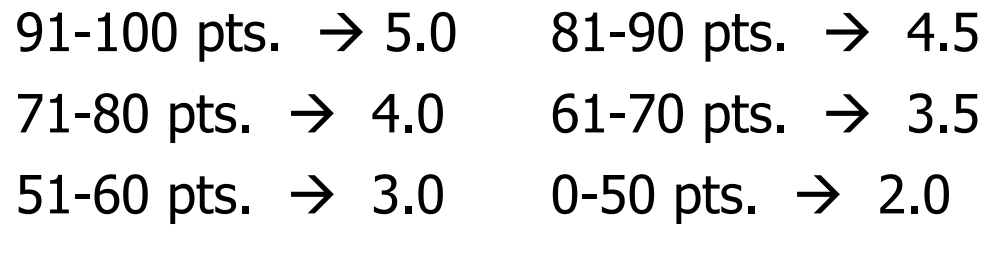

 $\mathbb{R}^2$ Is it possible to change the order of function definitions?

```
#include <stdio.h> /* diagonal of a rectangle */#include <math.h>float diagonal(float a, float b)<br>
f<br>
float diagonal(float a, float b)<br>
float float<br>
float diagonal(float a, float b)<br>
<b>f
{return sqrt(a*a+b*b);
}int main(void)int main(void){return function definition
{{float a = 10.0f, b = 5.5f, d;float a = 10.0f, b = 5.5f, d;d = przekatna(a,b);= diagonal(a,b);
printf("Przekatna prostokata = %g\n",d);
printf("Diagonal of a rectangle = %g\n",d);return 0;
return0;}}
```
 $\mathbb{R}^2$ Is it possible to change the order of function definitions?

```
#include <stdio.h> /* diagonal of a rectangle */#include <math.h>int main(void){float a = 10.0f, b = 5.5f, d;int main(void)<br>{<br>float a = 10.0f, k<br>d = diagonal(a,b);

printf("Diagonal of a rectangle = %g\n",d);
      main(void)<br>
float a = 10.0f, b = 5.5f, d;<br>
d = diagonal(a,b);<br>
printf("Diagonal of a rectangle = %g\n",d);
return 0;
return}}float diagonal(float a, float b)
float diagonal(float a, float b)
{return sqrt(a*a+b*b);
sqrt(a*a+b*b);}function definition
```
 $\mathbb{R}^2$ Is it possible to change the order of function definitions?

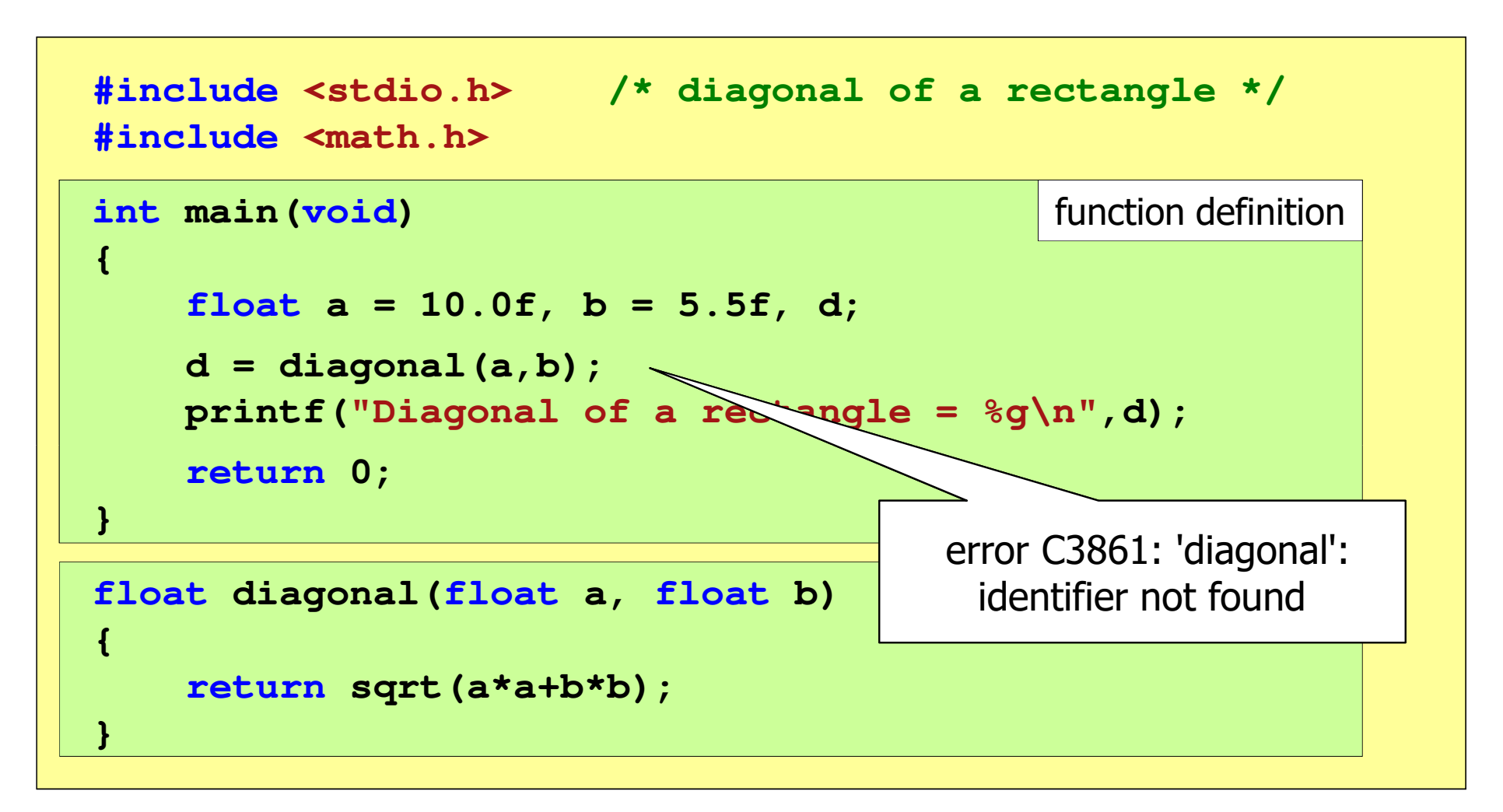

```
#include <stdio.h> /* diagonal of a rectangle */#include <math.h>float diagonal(float a, float b);
int main(void)int {{float a = 10.0f, b = 5.5f, d;float a 10.0f, b 5.5f, d;d = diagonal(a,b);
printf("Diagonal of a rectangle = %g\n",d);
provided to the interact of the interact of the interact of the interact of the interact of the diagonal (a,b);<br>d = diagonal (a,b);<br>printf("Diagonal of a rectangle = \sqrt[6]{n},d);
                                                               function definitionfunction prototypereturn 0;
return}}float diagonal(float a, float b)
{return sqrt(a*a+b*b);
}function definition
```
 $\mathcal{L}_{\rm{max}}$ The prototype of a function is its header ending with a semicolon

```
float diagonal(float a, float b);
```
- Another name of the function prototype:
	- $\Box$ function declaration
- **Contract**  Through the prototype, the compiler verifies the following during a function call:
	- $\Box$ the function name
	- $\Box$ the number and types of arguments
	- $\Box$ the return type
- $\mathbb{R}^2$ Parameter names are irrelevant and may be omitted:

```
float diagonal(float, float);
```
**d = diagonal(a,b);**

 $\mathcal{L}_{\text{max}}$  Placing a function prototype and omitting its definition will result in an error not during the compilation stage, but during the linking stage

```
#include <stdio.h> /* diagonal of a rectangle */#include <math.h>float diagonal(float a, float b);
float diagonal(float float 
int main(void)int  function definition
                                                           function prototype{float a = 10.0f, b = 5.5f, d;{float 10.0f, b 5.5f, d;d = diagonal(a,b);printf("Diagonal of a rectangle = %g\n",d);<br>
printf("Diagonal of a rectangle = %g\n",d);<br>}
      return 0;
}
```
 $\mathcal{L}_{\mathcal{A}}$  Placing a function prototype and omitting its definition will result in an error not during the compilation stage, but during the linking stage

1>Compiling...1>test.cpp 1>Compiling manifest to resources...1>Microsoft (R) Windows (R) Resource Compiler Version 6.0.5724.01>Copyright (C) Microsoft Corporation. All rights reserved.1>Linking...1>test.obj : error LNK2019: unresolved external symbol "float \_\_cdecl diagonal(float,float)" (?diagonal@@YAMMM@Z) referenced in function \_main 1>D:\test\Debug\test.exe : fatal error LNK1120: 1 unresolved externals

- $\mathcal{L}^{\text{max}}$ The functions presented so far had arguments and returned values
- T. The structure and calling of such a function are as follows

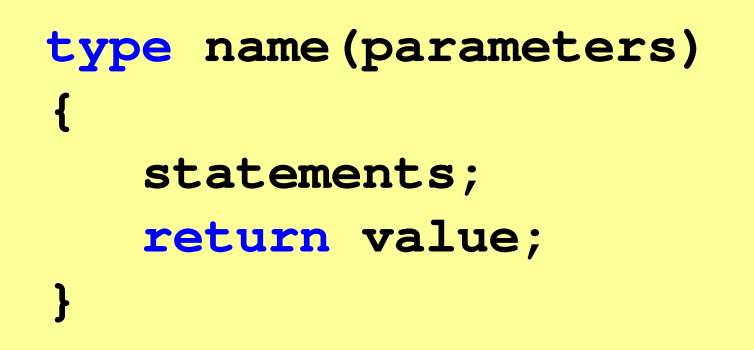

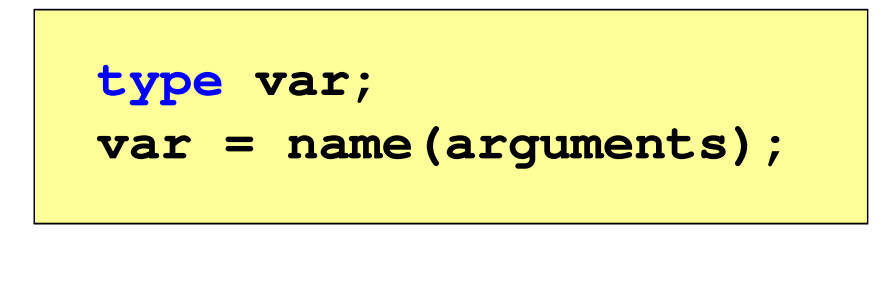

 $\mathbb{R}^2$  We can also define functions that take no arguments and/or return no value

- $\mathcal{L}_{\text{max}}$  A function with no arguments and no return value:
	- $\Box$ in the function header, the return type is void
	- $\Box$ instead of parameters, the keyword void is used, or nothing is entered
	- $\Box$ if there is a return statement, it must not be followed by any value
	- $\Box$  if the return return statement is not present, the function terminates after all statements have been executed
- Function structure:

```
void name(void
){statements;return;}
```

```
 void name()
{statements;return;}
```
- T. A function with no arguments and no return value:
	- $\Box$ in the function header, the return type is void
	- $\Box$ instead of parameters, the keyword void is used, or nothing is entered
	- $\Box$ if there is a return statement, it must not be followed by any value
	- $\Box$  if the return return statement is not present, the function terminates after all statements have been executed

**{**

**}**

**void name()**

**statements;**

Function structure:

```
void name(void
){statemets;}
```

```
\mathbb{R}^2 Function call: name();
```
# Functions - example

```
#include <stdio.h>void print_line(void
){printf("--------------------------------\n");}int main(void){print_line();
printf("The functions are not difficult!\n");print_line();return 0;} --------------------------------
The functions are not difficult!--------------------------------
```
#### Functions: arguments (vectors)

- $\mathbb{R}^2$  When an array is passed to a function, no copy of it is created, and all operations on its elements refer to the array from the calling function
- $\mathbb{R}^2$  The function header contains the type of array elements, its name, and square brackets with the number of array elements or just square brackets

**void fun(int tab[5]) {...}**

```
void fun(int tab[])
{...}
```
 $\mathbb{R}^2$  When calling a function, only its name is provided, without square brackets

**fun(tab);**

#### Functions: arguments (vectors) - example

```
#include <stdio.h>void dispaly(int tab[]){for (int i=0; i<5; i++) 
printf("%3d",tab[i]);printf("\n");}void zero(int tab[5]){for (int i=0; i<5; i++) tab[i] = 0;}
```

```
 float average(int tab[]){float av = 0;int sum = 0;for (int i=0; i<5; i++)sum = sum + tab[i];av = (float)sum / 5; return av;
}
```
#### Functions: arguments (vectors) - example

```
int main(void) 1 2 3 4 5
Average of elements: 3{int tab[5] = {1,2,3,4,5};
   float av;dispaly(tab);av = average(tab);
printf("Average of elements: %g\n", av);
printf("Average of elements: %g\n", average(tab));
Average of elements: 30 0 0 0 0zero(tab);
dispaly(tab);return 0;}
```
#### End of workshop no. 12

## Thank you for your attention!